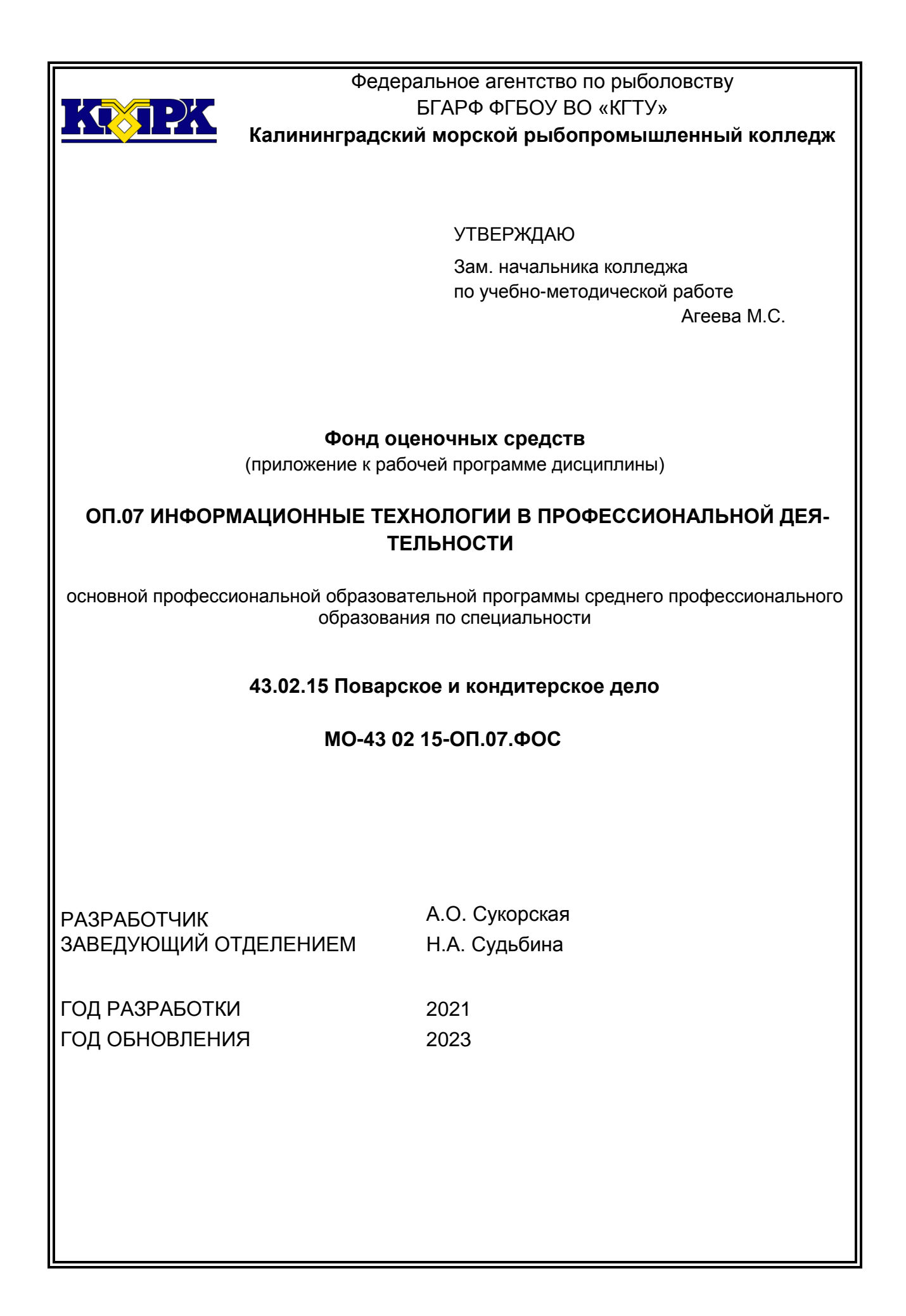

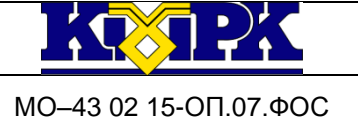

## **Содержание**

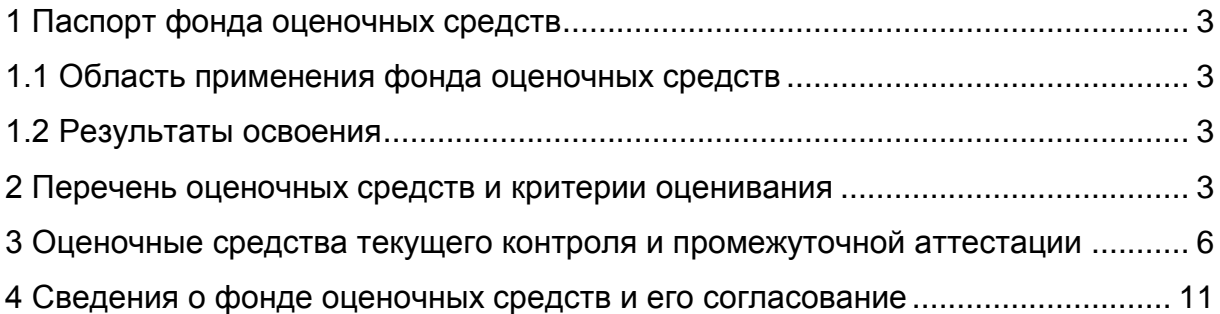

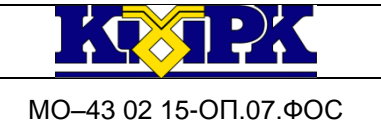

### <span id="page-2-0"></span>**1 Паспорт фонда оценочных средств**

### <span id="page-2-1"></span>**1.1 Область применения фонда оценочных средств**

Фонд оценочных средств предназначен для оценки результатов освоения дисциплины ОП.07 Информационные технологии в профессиональной деятельности.

#### <span id="page-2-2"></span>**1.2 Результаты освоения**

В результате контроля и оценки по учебной дисциплине осуществляется комплексная проверка частичного освоения следующих профессиональных компетенций:

ОК 09. Использовать информационные технологии в профессиональной деятельности.

ПК 6.3. Организовывать ресурсное обеспечение деятельности подчиненного персонала.

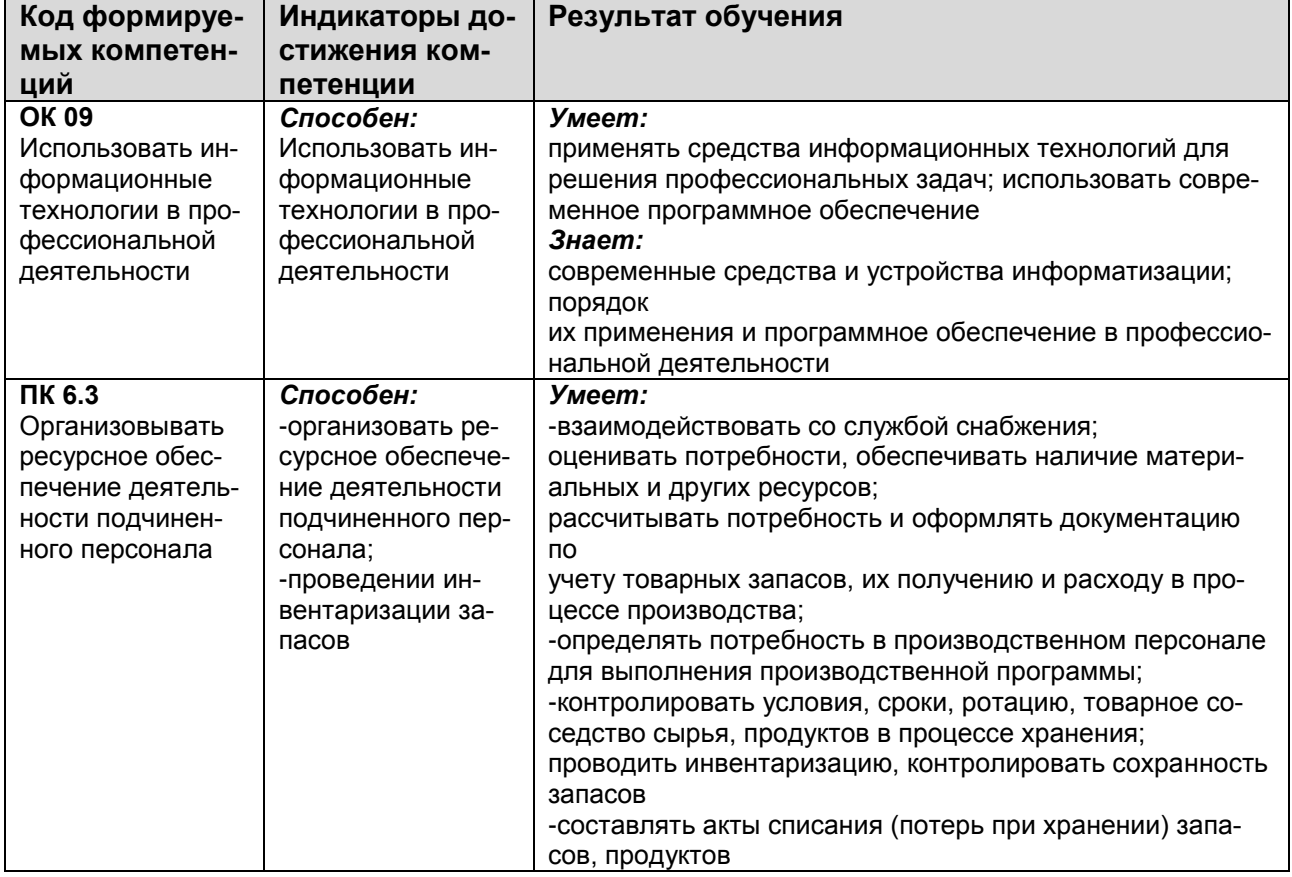

#### <span id="page-2-3"></span>**2 Перечень оценочных средств и критерии оценивания**

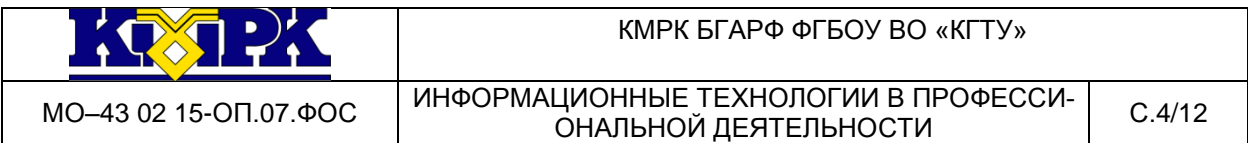

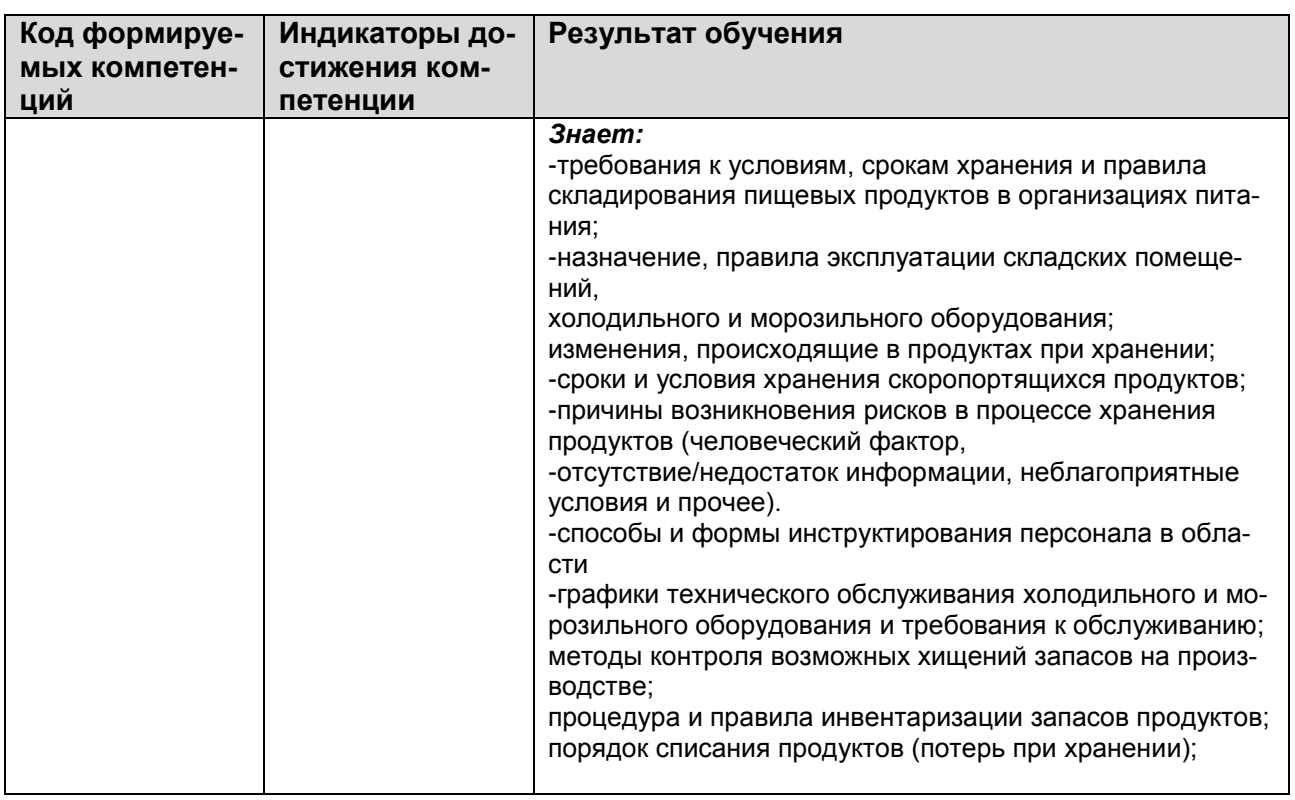

#### **2.1 К оценочным средствам входного контроля успеваемости относятся:**

- контрольные вопросы к темам практических занятий.

#### **2.2 К оценочным средствам текущего контроля успеваемости относятся:**

-тестовые задания открытого типа;

- задания для подготовки к дифференцированному зачету.

#### **2.3 Критерии оценки результатов освоения дисциплины**

#### **Критерии оценивания теоретических знаний:**

*«Отлично»* - ставится, если обучающийся:

- а) точно формулирует ответы на поставленные в задании вопросы;
- б) дает правильные формулировки понятий и терминов по изученной дисциплине;

в) демонстрирует понимание материала, что выражается в умении обосновать свой ответ;

- г) свободно обобщает и дифференцирует признаки и понятия;
- д) правильно отвечает на дополнительные вопросы;

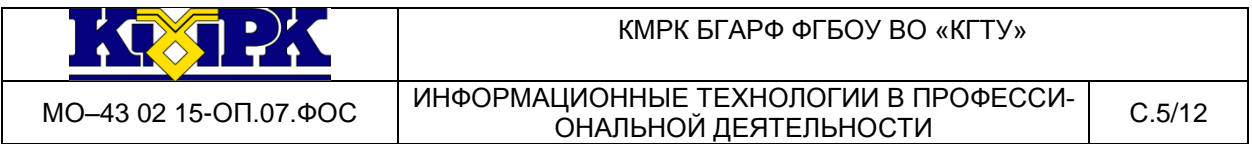

е) свободно владеет речью (демонстрирует связанность и последовательность в изложении) и т.п.

*«Хорошо»* - ставится, если обучающийся дает ответ, удовлетворяющий тем же требованиям, что и для отметки «отлично», но допускает единичные ошибки, которые сам же исправляет после замечания преподавателя.

*«Удовлетворительно»* - ставится, если обучающийся демонстрирует знание и понимание основных положений данной темы, но:

а) неточно и неуверенно воспроизводит ответы на поставленные в задании вопросы;

б) дает неточные формулировки понятий и терминов;

в) затрудняется обосновать свой ответ;

г) затрудняется обобщить или дифференцировать признаки и понятия;

д) затрудняется при ответах на дополнительные вопросы;

е) излагает материал недостаточно связанно и последовательно с частыми заминками и перерывами и т.п.

*«Неудовлетворительно»* - ставится, если обучающийся демонстрирует незнание или непонимание большей части соответствующего раздела.

## **Критерии оценивания практических умений:**

*«Отлично»* ставится, если обучающийся:

а) умеет подтвердить на примерах свое умение по выполнению полученного практического задания;

б) умеет аргументировать свои действия при выполнении практического задания;

в) целесообразно использует теоретический материал для выполнения задания;

г) правильно использует необходимые приемы, методы, инструменты и другие ресурсы;

д) демонстрирует умение действовать в стандартных и нестандартных профессиональных ситуациях;

е) грамотное составление документов, относящихся к профессиональной деятельности и т.п.

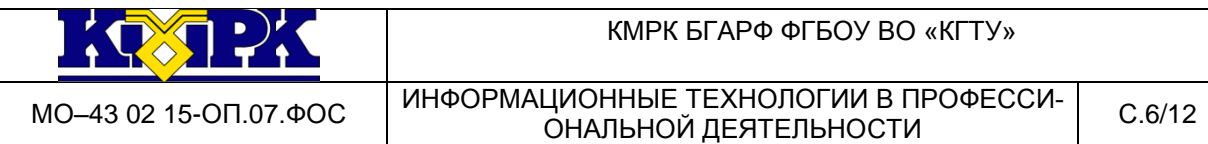

*«Хорошо» -* ставится, если обучающийся демонстрирует практические умения, удовлетворяющие тем же требованиям, что и для отметки «отлично», но допускает единичные негрубые ошибки, которые сам же исправляет после замечания преподавателя.

*«Удовлетворительно»* - ставится, если обучающийся обнаруживает практические умения, но:

а) затрудняется привести примеры, подтверждающие его умения, использованные в процессе выполнения практического задания;

б) непоследовательно аргументирует свои действия, предпринятые им в процессе выполнения практического задания; аргументы, объясняющие его действия, предпринятые им в процессе выполнения практического задания;

в) нецелесообразно использует теоретический материал для составления плана выполнения практического задания;

г) излагает материал недостаточно связано и с последовательно с частыми заминками и перерывами;

д) испытывает затруднения в действиях при нестандартных профессиональных ситуациях и т.п.

*«Неудовлетворительно» -* ставится, если обучающийся допускает грубые нарушения алгоритма действия или ошибки, влекущие за собой возникновение отрицательных последствий для оборудования, окружающей среды и экипажа судна, или (и) отсутствие умения действовать в стандартных профессиональных ситуациях, или(и) демонстрирует незнание или непонимание большей части соответствующего раздела.

### **Критерии оценивания по дисциплине в форме тестирования**:

«Отлично» - 81-100 % правильных ответов;

«Хорошо» - 61- 80 % правильных ответов;

«Удовлетворительно» - 41- 60% правильных ответов;

«Неудовлетворительно» - 0 - 40% правильных ответов.

## <span id="page-5-0"></span>**3 Оценочные средства текущего контроля и промежуточной аттестации**

### **Контрольные вопросы к практическим занятиям**

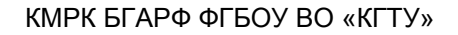

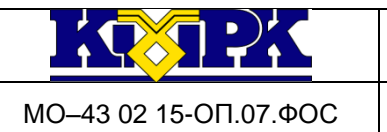

# **Практическое занятие №1. Представление о моделировании в среде графических редакторов. Моделирование геометрических фигур растровой графики**

Контрольные вопросы

- 1. Расшифруйте аббревиатуру GIMP.
- 2. Перечислите возможности редактора GIMP.
- 3. Перечислите основные компоненты панели инструментов.

# **Практическое занятие № 2. Моделирование в векторном редакторе. Работа с объектами векторного редактора**

Контрольные вопросы

- 1. Структура объекта INKSCAPE
- 2. Копирование объектов
- 3. Окрашивание объектов

# **Практическое занятие № 3. Моделирование в векторном редакторе. Закраска рисунков и контуров**

Контрольные вопросы

- 1. Назначение векторных графических редакторов.
- 2. Основные отличия векторных изображений от растровых.
- 3. Элементарныйобъект векторной графики.

### **Практическое занятие № 4. Моделирование в программе Dia**

Контрольные вопросы

- 1. Программа Dia.
- 2. Управляющие кнопки в окне приложения Dia.
- 3. Основные возможности программы Dia. Современные версии программного продукта.

# **Практическое занятие № 5. Структура НТМL-документа. Понятие и виды тегов. Форматирование текстовой информации**

Контрольные вопросы

1. Сколько существует тегов и атрибутов в языке HTML?

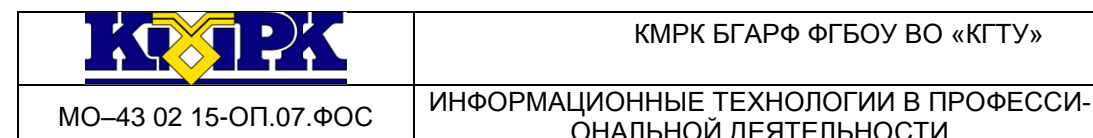

- 2. Преимущества HTML.
- 4. Недостатки HTML.

# **Практическое занятие № 6. Применение форматирования текстовой информации**

Контрольные вопросы

- 1. Назовите тег в языке HTML, позволяющий создавать фон странице с рисунком.
- 2. Назовите атрибуты для тега body в языке HTML.
- 3. Какой атрибут помогает изменить цвет контента?

# **Практическое занятие № 7. Создание списков (нумерованные, маркированные, списки перечислений) в Web-странице**

Контрольные вопросы

- 1. Назовите тег в языке HTML, позволяющий создавать маркированный список и каковы его атрибуты.
- 2. Назовите атрибуты для тега **<li>** в языке HTML?
- 3. Какой атрибут помогает изменить нумерацию в обратном порядке?

### **Практическое занятие№ 8. Вставка графических объектов**

Контрольные вопросы

- 1. Назовите тег в языке HTML, позволяющий создавать графические объекты?
- 2. Назовите атрибуты для этого тега в языке HTML?
- 3. Какой атрибут помогает изменить рамку рисунка ?

### **Практическое занятие № 9. Создание гиперссылок. Якоря**

Контрольные вопросы

1. Назовите тег в языке HTML, позволяющий создавать гиперссылки на другие объекты?

- 2. Назовите атрибуты для этого тега в языке HTML?
- 3. Какой атрибут помогает устанавливать имя якоря внутри документа?

### **Практическое занятие № 10. Построение и редактирование таблиц**

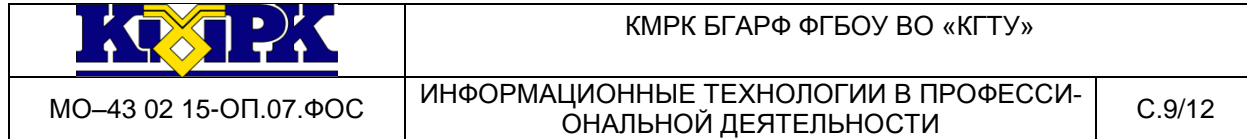

Контрольные вопросы

- 1. Назовите тег в языке HTML, позволяющий создавать таблицу в web-странице?
- 2. Назовите атрибуты для этого тега в языке HTML?
- 3. Какой атрибут помогает изменять цвет таблицы и цвет рамок таблицы?

### **Практическое занятие № 11. Создание интерактивной страницы**

Контрольные вопросы

- 1. способы создания Web-страницы в MS Word.
- 2. Как MS Word изменяет структуру папок на диске при сохранении новой Web-страницы

3. Какие новые приемы оформления документа появляются при работе с Web-страницами, а какие становятся недоступными?

# **Практическое занятие № 12. Объединение компьютеров в локальную сеть. Моделирование компьютерной сети с помощью программы Dia**

Контрольные вопросы

- 1. Компьютерная сеть. Определение
- 2. Виды топологии ЛС.
- 3. Устройства, необходимые для организации компьютерной сети.

## **Практическое занятие № 13. Характеристика каналов связи. Определение скорости и времени передачи данных. IP адресация в сети Интернет**

Контрольные вопросы

- 1. Скорость передачи данных. Определение, единицы измерения
- 2. Формирование адреса компьютера в сети.
- 3. Маска подсети. Определение

# **Практическое занятие № 14. Разграничение прав доступа в сети. Общее дисковое пространство в локальной сети. Облачные хранилища данных**

Контрольные вопросы

- 1. Виды методов разграничения доступа к сети.
- 2. Облачное хранилище.

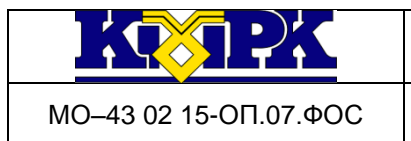

3. Типы облачного хранилища.

**Практическое занятие №15. Цифровой след. Службы и сервисы Интернета (почта, форумы, видеоконференции, социальные сети) Организация личного информационного пространства**

Контрольные вопросы

- 1. Цифровой след.
- 2. Варианты цифрового следа.
- 3. Как защитить свой цифровой след?

# **Практическое занятие №16 Правовые основы работы в сети Интернет. Соблюдение мер безопасности при работе в сети Интернет**

Контрольные вопросы

- 1. Для чего нужен Интернет?
- 2. Риски при пользовании интернетом, и как их можно снизить.
- 3. Виды мошенничества, существующие в сети Интернет.

# **Практическое занятие № 17. Защита информации. Вредоносные программы и антивирусы**

Контрольные вопросы

- 1. Различие между антивирусными сканерами и мониторами.
- 2. Признаки заражения компьютера вирусом.

# **Практическое занятие № 18. Алгоритмы и способы их описания. Линейные и условные алгоритмы. (составление трассировочных таблиц) Описание алгоритмов с помощью блок-схем**

Контрольные вопросы

- 1. Виды алгоритмов
- 2. Способы описания алгоритмов

#### **Задания открытого типа**

#### **Ключи правильных ответов выделены жирным шрифтом**

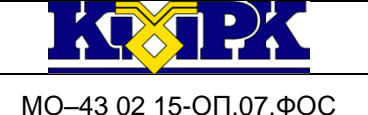

ПЛАНИРУЕМЫЕ РЕЗУЛЬТАТЫ: ОК 09 ИСПОЛЬЗОВАТЬ ИНФОРМАЦИОННЫЕ ТЕХ-НОЛОГИИ В ПРОФЕССИОНАЛЬНОЙ ДЕЯТЕЛЬНОСТИ

### **Задания открытого типа**

1. Быстродействие накопителя информации характеризуется средним … доступа и

скоростью передачи

## **Ответ: временем**

2. Основными компонентами архитектуры персонального компьютера являются про-

цессор, внутренняя память, видеосистема, устройства ввода-вывода, внешняя …

## **Ответ: память**

ПЛАНИРУЕМЫЕ РЕЗУЛЬТАТЫ: ПК 6.3 ОРГАНИЗОВЫВАТЬ РЕСУРСНОЕ ОБЕСПЕ-ЧЕНИЕ ДЕЯТЕЛЬНОСТИ ПОДЧИНЕННОГО ПЕРСОНАЛА

### **Задания открытого типа**

1.Первая отечественная ЭВМ была разработана под руководством …

## **Ответ: С.А. Лебедева**

2. Наибольшей информационной емкостью обладает оперативная…

## **Ответ: память**

## **Пример заданий для подготовки к дифференцированному зачету.**

Задание №1

1.Что называют структурой ЭВМ, Нарисуйте общую функциональную схему компьютера;

2.Работа с настройками ОС. Создайте образ системы. Выполните резервное копирование образа системы, какие рекомендации даются по выбору расположения архива образа системы

## <span id="page-10-0"></span>**4 Сведения о фонде оценочных средств и его согласование**

Фонд оценочных средств для аттестации по дисциплине ОП.07 «Информационные технологии в профессиональной деятельности» представляет собой компонент основной образовательной программы среднего профессионального образования по специальности 43.02.15 Поварское и кондитерское дело.

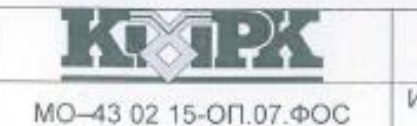

Фонд оценочных средств рассмотрен и одобрен на заседании методической комиссии «Информационных систем и информатики»

Протокол № 9 от «11» мая 2021 г.

Фонд оценочных средств актуализирован. Изменения, дополнения рассмотрены и одобрены на заседании методической комиссии «Информационных систем и программирования, Сетевого и системного администрирования»

Протокол № 9 от «10» мая 2023 г.

Председатель методической комиссии ДЗД / В.Ю. Кругленя/